В диссертационный совет 6Д.КОА-063 при Международном университете туризма и предпринимательства Таджикистана

## **ОТЗЫВ**

Худоёрова Шахриёра на автореферат диссертационной работы Худойкуловича на тему: «Формирование и развитие дистрибьюторской деятельности в современных условиях (на материалах Республики Таджикистан)», представленной соискание ученой на степени кандидата экономических наук 08.00.10  $\mathbf{u}$ специальности Менеджмент, маркетинг и ценообразование (маркетинг)

Формирование дистрибьюторской развитие деятельности  $\, {\bf B}$ актуальной проблемой, современных условиях является поскольку современный рынок характеризуется высокой конкуренцией, быстро меняющимися технологиями и требованиями потребителей.

Оптимальное формирование и развитие дистрибьюторской деятельности позволяют повысить эффективность продаж, обеспечить более широкий охват потребителей, улучшить качество обслуживания и уменьшить затраты на логистику. Кроме того, развитие дистрибьюторской сети способствует укреплению компании позиций на рынке  $\overline{\text{M}}$ повышению ee конкурентоспособности.

Следовательно, особая актуальность диссертационного исследования Худоёрова Ш.Х. на тему: «Формирование и развитие дистрибьюторской деятельности в современных условиях (на материалах Республики Таджикистан)» обуславливается необходимостью совершенствования механизма дистрибьюторской деятельности в стране.

следует из автореферата, диссертационное Как исследование Худоёрова Ш.Х. представляет собой серьёзное научное исследование, содержание, которого отличается обоснованной научной новизной и практической значимостью.

В работе автором раскрыты специфические особенности и проблемы развития дистрибьюторского канала в Республике Таджикистан. Доказаны преимущества использования каналов сбыта в увеличении охвата рынка, улучшении обслуживания клиентов, увеличении объема продаж  $\mathbf{M}$ повышении общей производительности компаний (с. 8).

Представляется очень интересным точки зрения автора о том, что неотъемлемая часть сбытовой деятельности продовольственных предприятий в условиях рынка связана с выбором правильного поставщика товаров на рынке и эффективным управлением дистрибьюторской деятельности. Конкурентоспособность и эффективность деятельности продовольственных предприятий во многом зависят от рационального и грамотного выбора каналов дистрибуции (с.16).

В работе сделан вывод о том, что совершенствование каналов дистрибуции может способствовать стимулированию продаж и играет значительную роль в развитии производственной предпринимательской деятельности и позволяет сформировать благоприятные условия ЛЛЯ сбытовой ускоренного развития деятельности  $\overline{M}$ повышения  $e<sub>0</sub>$ эффективности, которые, в свою очередь, обеспечат достижения устойчивого экономического роста в стране (с.18).

Таким образом, исходя из автореферата, можно сделать вывод, что полученные результаты содержат элементы научной новизны и практической значимости, а также вносят свой вклад в развитие дистрибьюторской деятельности в современных условиях.

К автореферату имеются отдельные пожелания и замечания, в частности было бы целесообразно, если бы соискатель более конкретно описал механизм развития дистрибуции продовольственных товаров в Республике Таджикистан.

Однако, указанные замечания, носят сугубо частный характер и не влияют на выводы о высоком уровне проведенных автором исследований.

Судя по обширному списку опубликованных работ и автореферату, они полностью отражают содержание диссертации.

Учитывая вышеизложенное, диссертационное считаю, ЧTO исследование Худоёрова Ш.Х. на тему: «Формирование и развитие дистрибьюторской деятельности в современных условиях (на материалах Республики Таджикистан)» обладает научной новизной и большой практической ценностью, является самостоятельной, законченной научноисследовательской работой и соответствует предъявляемым требованиям ВАК при Президенте Республики Таджикистан к диссертациям, а её автор Худоёров Ш.Х. заслуживает присуждения искомой ученой степени кандидата экономических наук по специальности 08.00.10 - Менеджмент, маркетинг и ценообразование (маркетинг).

Профессор кафедры экономической теории и мировой экономики Российско-Таджикского (Славянского) университета, д.э.н., профессор, академик Международной академии наук высшей школы

Комилов С.Дж.

Адрес: (734000 Республика Таджикистан, г. Душанбе, ул. М. Турсунзаде, 30) Телефон / факс: (+992) 2 27 15 71. Адрес электронной почты: sirodj.tj.@mail.ru

Подпись С. Дж. Комилова подтверждаю: Начальник отдела кадров РТСУ

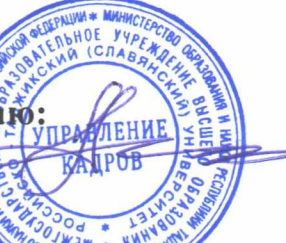

Рахимов А.А